## Cette fenêtre s'ouvre au clic sur n'importe quel item. Il permet d'afficher l'ensemble de son contenu + de réaction ?

a science aujourd'hui permet de Lorem ipsum dolor sit amet, adipiscing elit. Nam in elit molestie turpis fringilla mollis vel Sed nec lacinia nibh. Ut posuere efficitur lorem, nec auct Nam consequat urna ut iaculis suscipit. Intege nunc augue, rhoncus ut bibendum at, vulputate quis purus. Aenean cursus risus. Sed vestibulum, metus ut maximus gravida, ar rhoncus augue, non blandit nibh urna at nulla. Integer sit ame' eque. Curabitur tempus metus libero, luctus blandit dolor msan non. Ut bibendum enim et felis gravida, ac molestie est ncidunt quis nibh at, varius fermentu Donec ac ultrices dolor. Sed vestibulum, neque vel blandit cidunt, justo eros porta magna, sed dignissim mi ex nec ligula. Etiam et porttitor nisi.

Oui grâce à la science

Limite de la page du navigateur web symbolisée par ce carré gr

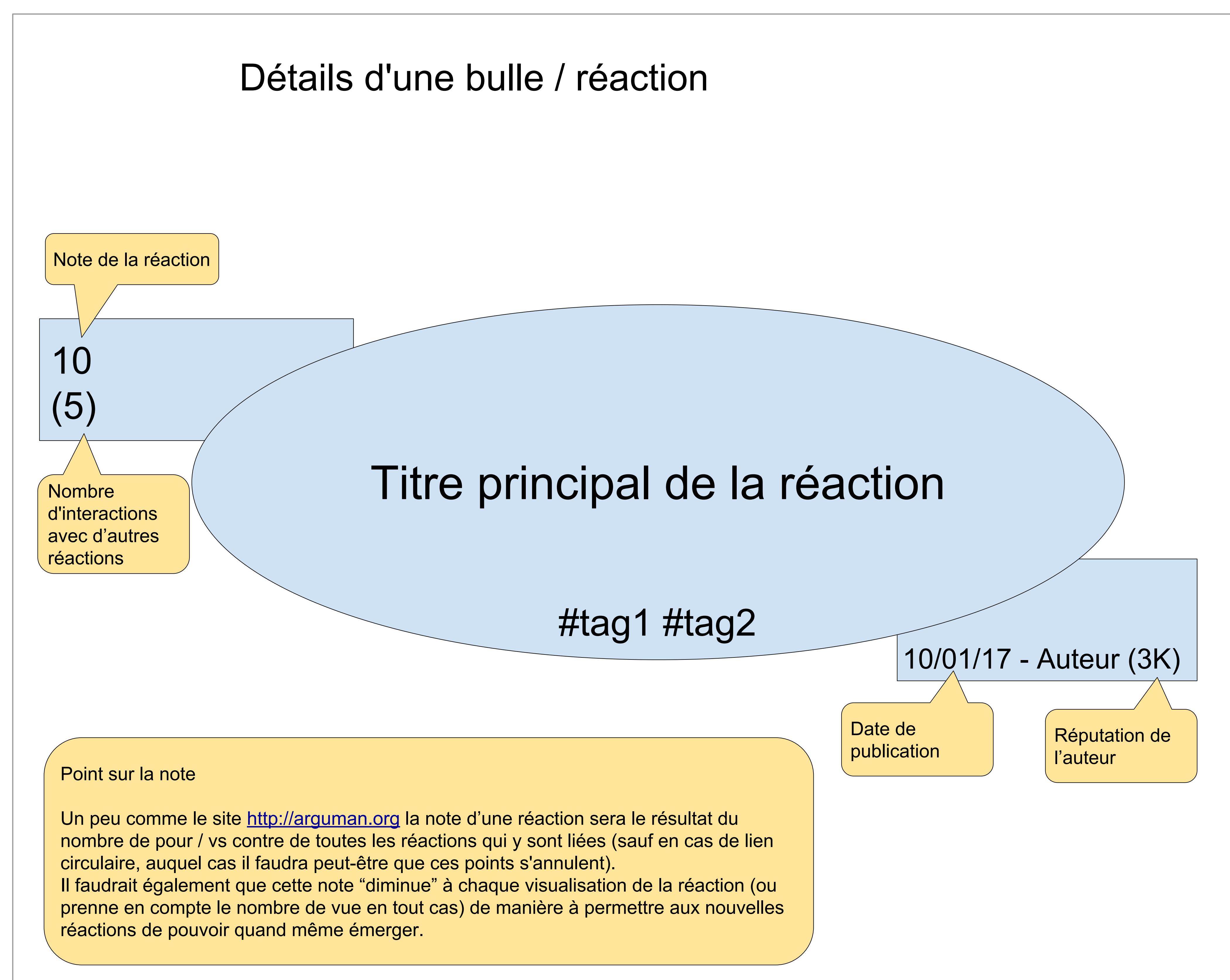

Quisque egestas quam id accumsan aliquet. In hac habitasse platea dictumst. Pellentesque sed lorem vestibulum, efficitur turpis eu, ous ante. Praesent ornare lacinia sapien, non euismod ligula smod a. Nam rhoncus vulputate nulla, sagittis porta nunc. In vel tellus a neque tempor varius. Etiam sagittis at enim in ornare. ellentesque in rhoncus nulla, nec luctus augue. In volutpat metus hendrerit, tincidunt leo non, commodo mi. Sed molestie velit id velit ermentum vestibulum. Vivamus et turpis velit. Aenean nibh elit, blandi a odio id, dictum lobortis augue.

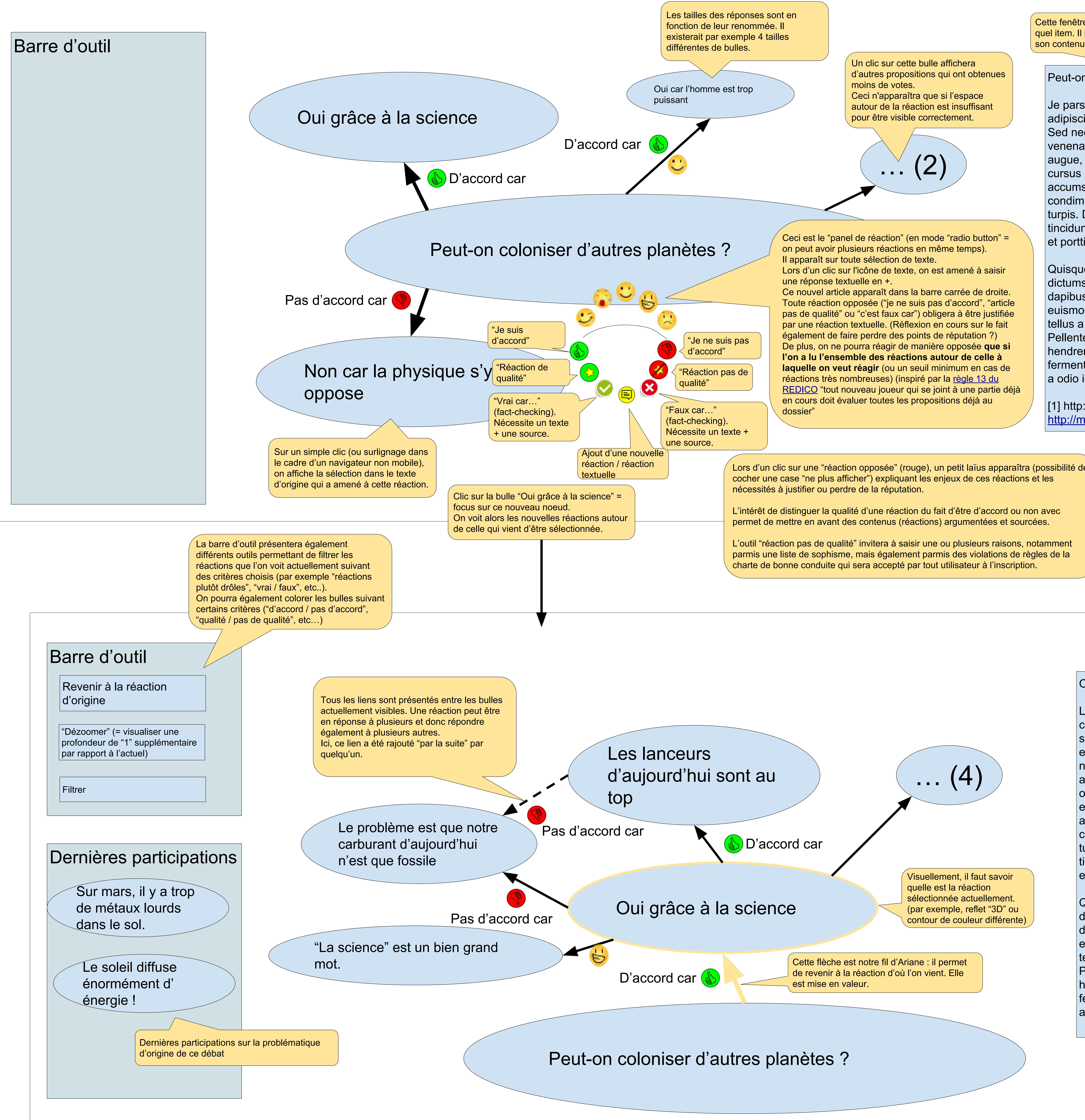

La science aujourd'hui perm $\epsilon \sim 1$ Lorem ipsum dolor sit amet, **consectetur adipiscing elit. Nan belit molestie turpis fringilla mollis vel** As the posuer interfacitur lorem, nec auctor eros venenatis quis. Nam consequat **una ut iat-sis suscipit. Integer** nc augue, rhoncus ut bibendum **at**, vulputate quis purus. Aenean aliquet cursus risus. Sed vestibulum, metus ut maximus gravida, arcu odio rhoncus augue, non blandit nich urna at nulla. Integer sit amet eros neque. Curabitur tempus metals libero, luctus bandit dolor  $\alpha$  accumsan non. Ut bibendum enim $\alpha$  felis gravid $\alpha$  c molestie est condimentum. Nam nisl metus, tincidum. Tuis non at, varius fermentum turpis. Donec ac ultrices dolor. Sed vestibles, neque vel blandit tincidunt, justo eros porta magna, sed dignissim mi ex nec ligula. Etiam et porttitor nisi.

Lors de la sélection d'une partie d'un texte ou d'un clic sur le bouton "réagir" (qui électionnera l'ensemble du texte), le pane

Quisque egestas quam id accumsan aliquet [1]. In hac habitasse platea  $\mid$ dictumst. Pellentesque sed lorem vestibulum, efficitur turpis eu, dapibus ante. Praesent ornare lacinia sapien, non euismod ligula euismod a. Nam rhoncus vulputate nulla, sagittis porta nunc. In vel tellus a neque tempor varius. Etiam sagittis at enim in ornare. Pellentesque in rhoncus nulla, nec luctus augue. In volutpat metus hendrerit, tincidunt leo non, commodo mi. Sed molestie velit id velit fermentum vestibulum. Vivamus et turpis velit. Aenean nibh elit, blandit a odio id, dictum lobortis augue.

[1] http://masource.fr/monlien [http://mon\\_autre\\_source.com/](http://mon_autre_source.com/) - C'est une autre source

- Comment éviter que de nombreux petits arguments fallacieux puissent pourrir un bon argument construit ? ("L'effet Fort" donné par [Gerald Bronner](https://www.franceculture.fr/oeuvre-la-democratie-des-credules-de-gerald-bronner))
- Par une solution où l'on "delay" les arguments qui arrivent si trop de "contres" ont été écrits dans un laps de temps court ?
- Privilégier des solutions qui priorisent l'empathie : les arguments "contres" auraient + de scores si l'on a également "liké" d'autres parties d'une réaction ?
- Par une solution où le score de chaque réaction diminue à chaque visualisation de | celle-ci sans réaction de la part du visionneur ?
- Plus globalement, les règles de gestion, de points, de réputation permettant de
- garantir un débat toujours plus constructif

Le constat que nous faisons c'est qu'aujourd'hui il n'a jamais existé autant d'infos sur le net, mais elles sont 1) dispersées et 2) potentiellement fausses. Pour se faire une opinion sur un sujet donné, il est donc fastidieux d'aller chercher l'ensemble des réponses à une question donnée, les comparer, les vérifier et les mettre en confrontation. Il est donc plus simple de s'enfermer dans ses convictions, d'autant que celles-ci sont renforcées par les systèmes actuels de réseaux sociaux qui ne proposent que les contenus que l'on aime (système des bulles de filtre).

Oui grâce à la science

- Système de question / réponse collaboratif qui permet d'afficher les réponses viables principales de manière synthétique pour une question donnée avec la possibilité d'aller chercher les détails de cette réponse
- $\vert\bullet\vert$  Peut être dans un flux de commentaire (car des questions peuvent se poser dans un échange de commentaires)
- Système qui permette de "filtrer" les collaborations (commentaires, surlignage, like, etc…) qui amènent du

Quisque egestas quam id accumsan aliquet. In hac habitasse platea dictumst. Pellentesque sed lorem vestibulum, efficitur turpis eu, dapibus ante. Praesent ornare lacinia sapien, non euismod ligula euismod a. Nam rhoncus vulputate nulla, sagittis porta nunc. In vel tellus a neque tempor varius. Etiam sagittis at enim in ornare. Pellentesque in rhoncus nulla, nec luctus augue. In volutpat metus hendrerit, tincidunt leo non, commodo mi. Sed molestie velit id velit fermentum vestibulum. Vivamus et turpis velit. Aenean nibh elit, blandit a odio id, dictum lobortis augue.

de réaction apparaitra pour réagir

Peut-on aller coloniser d'autres planètes ?

Je pars du constat que Lorem ipsum dolor sit amet, consectetur adipiscing elit. Nam in elit molestie turpis fringilla mollis vel sed purus. Sed nec lacinia nibh. Ut posuere efficitur lorem, nec auctor eros venenatis quis. Nam consequat urna ut iaculis suscipit. Integer nunc augue, rhoncus ut bibendum at, vulputate quis purus. Aenean aliquet cursus risus. Curabitur tempus metus libero, luctus blandit dolor accumsan non. Ut bibendum enim et felis gravida, ac molestie est dimentum. Nam nisl metus, tincidunt quis nibh at, varius fermentum  $\vert$ turpis. Donec ac ultrices dolor. Sed vestibulum, neque vel blandit tincidunt, justo eros porta magna, sed dignissim mi ex nec ligula. Etiam et porttitor nisi.

Pour visionner cette maquette, ne vous servez exclusivement que du bouton "**zoom**" de la **barre d'outil** en haut à gauche. Après l'avoir sélectionné, faites un **clic pour zoomer**, et Ctrl+clic pour dézoomer.

N'utilisez pas le zoom de votre navigateur.

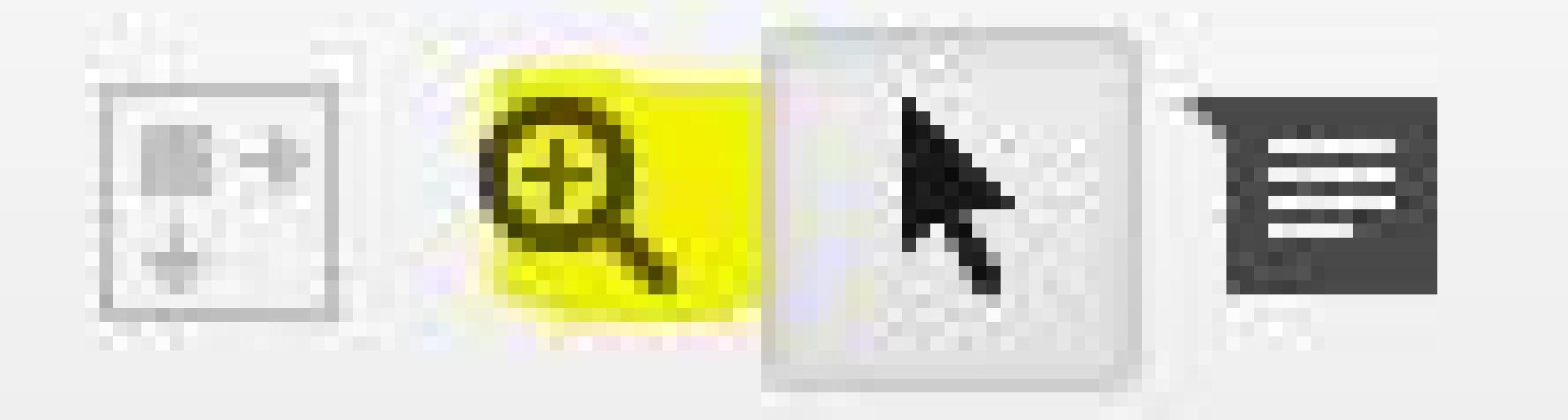

 $\Omega$ 

l' =

Limite de la page du navigateur web symbolisée par ce carré gris

Sélection d'une partie du texte

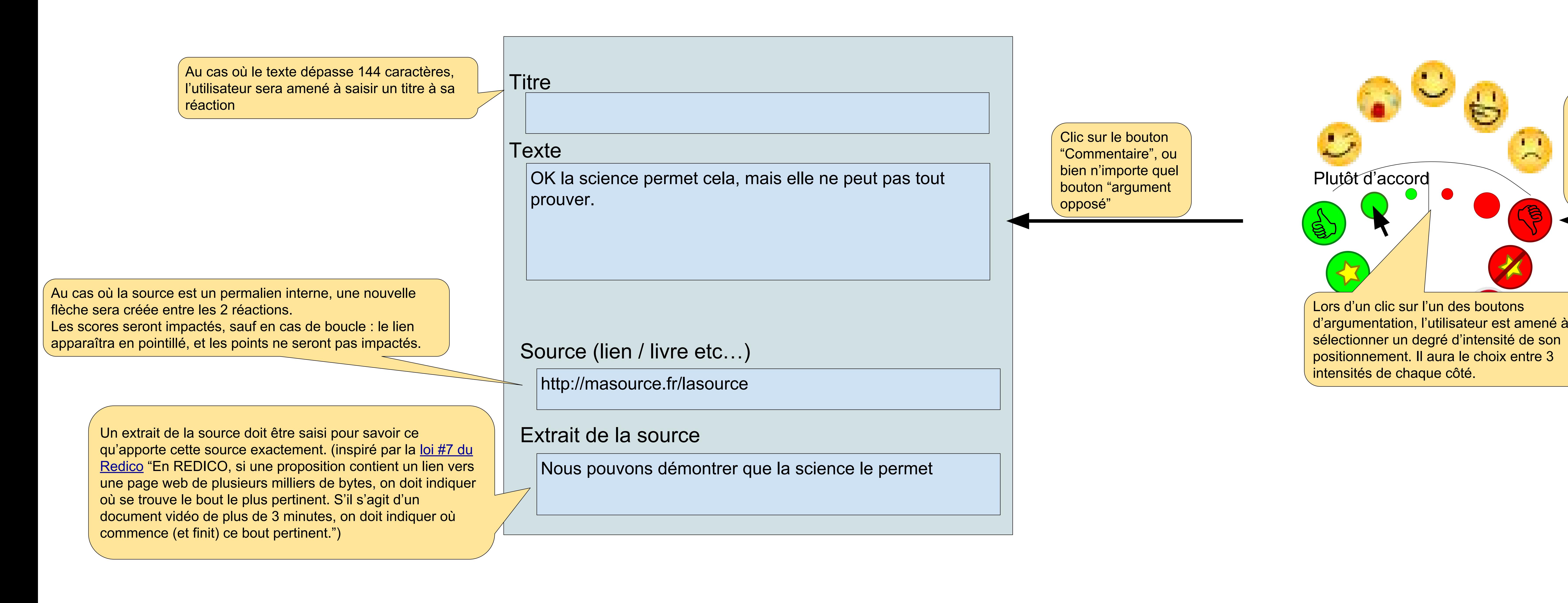

Clic sur un des

boutons de la

**partie basse** 

"panel de réaction"

: partie

"argumentation"

## **TODOs - Questions en suspens**

## **Contexte**

## L'objectif de ce projet est de créer un "**Wikipédia du débat**".

Nous avons pour le moment fait plusieurs analyses des outils existants, dont une que nous [avons publié](https://www.reddit.com/r/dirtylab/comments/4tlz32/analyse_de_lexistant/) dans la communauté [DirtyLab](https://github.com/dirtylab/wiki) - "À la recherche de la sagesse des foules".

Voici plusieurs fonctionnalités ou descriptions de l'outil :

- (justifications, sources etc…)
- voire, le remplacer complètement
- contenu par rapport à la problématique
- Interface synthétique, simple, ergonomique, et le plus clair possible
- Le système encourage à la collaboration constructive, qui amène du contenu
- Le nombre de participants est potentiellement illimité (comme les participants d'un article wikipédia)

Cette interface visuelle constitue une **ébauche de site web qui répondrait à nos problématiques**.

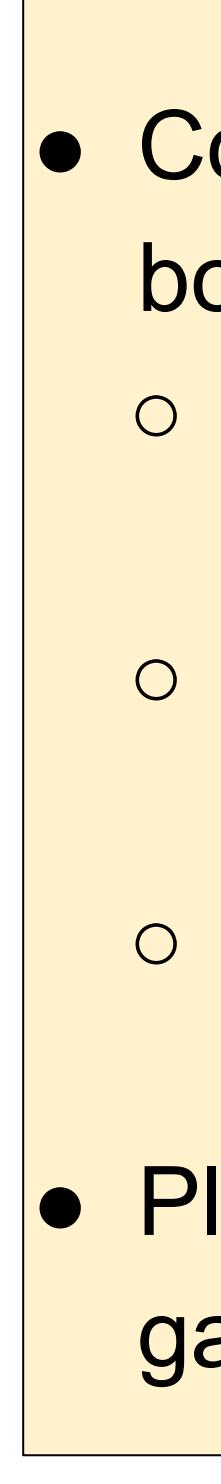

N'hésitez pas à commenter en sélectionnant un objet puis en cliquant sur le bouton de commentaire.

En cas de problème de visionnage, vous pouvez également télécharger un exemplaire au format PDF ou autre en utilisant le menu **Fichier** > **Télécharger au format**.